## <span id="page-0-0"></span>**Messages**

[Home >](https://confluence.juvare.com/display/PKC/User+Guides) [WebEOC >](https://confluence.juvare.com/display/PKC/WebEOC) [Guide - Messages](#page-0-0)

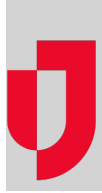

- [About Messages](https://confluence.juvare.com/display/PKC/About+Messages)
- [Create and Send a Message](https://confluence.juvare.com/display/PKC/Create+and+Send+a+Message)
- [Manage Messages](https://confluence.juvare.com/display/PKC/Manage+Messages)
- [Reply and Forward a Message](https://confluence.juvare.com/display/PKC/Reply+and+Forward+a+Message)

## **Helpful Links**

[Juvare.com](http://www.juvare.com/)

[Juvare Training Center](https://learning.juvare.com/)

[Announcements](https://confluence.juvare.com/display/PKC/WebEOC#PKCWebEOC-WebEOCAnnouncementsTab)

[Community Resources](https://confluence.juvare.com/display/PKC/WebEOC#PKCWebEOC-WebEOCCRTab)